## Who to Contact for Technology Issues

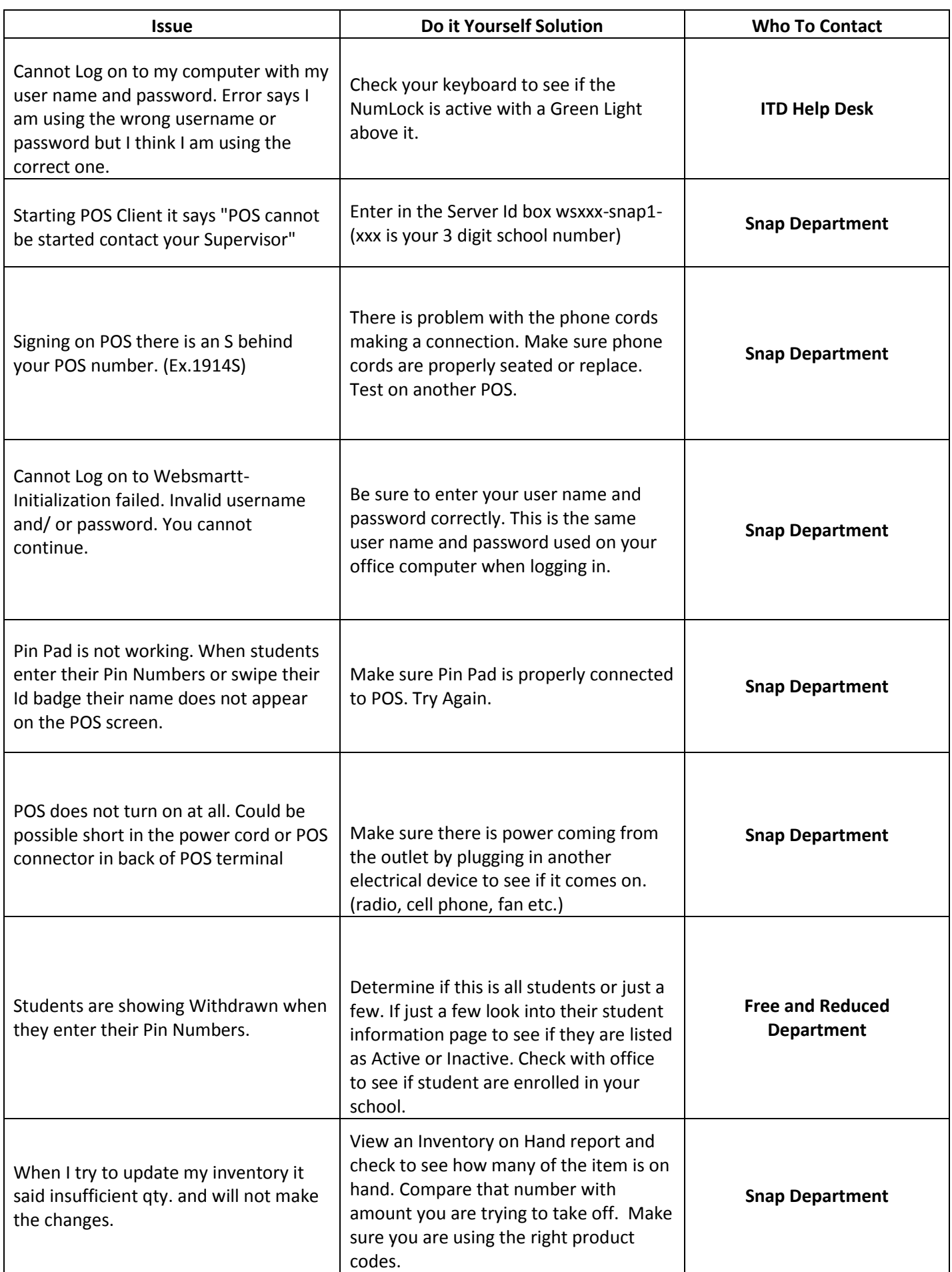

 $\overline{\phantom{a}}$ 

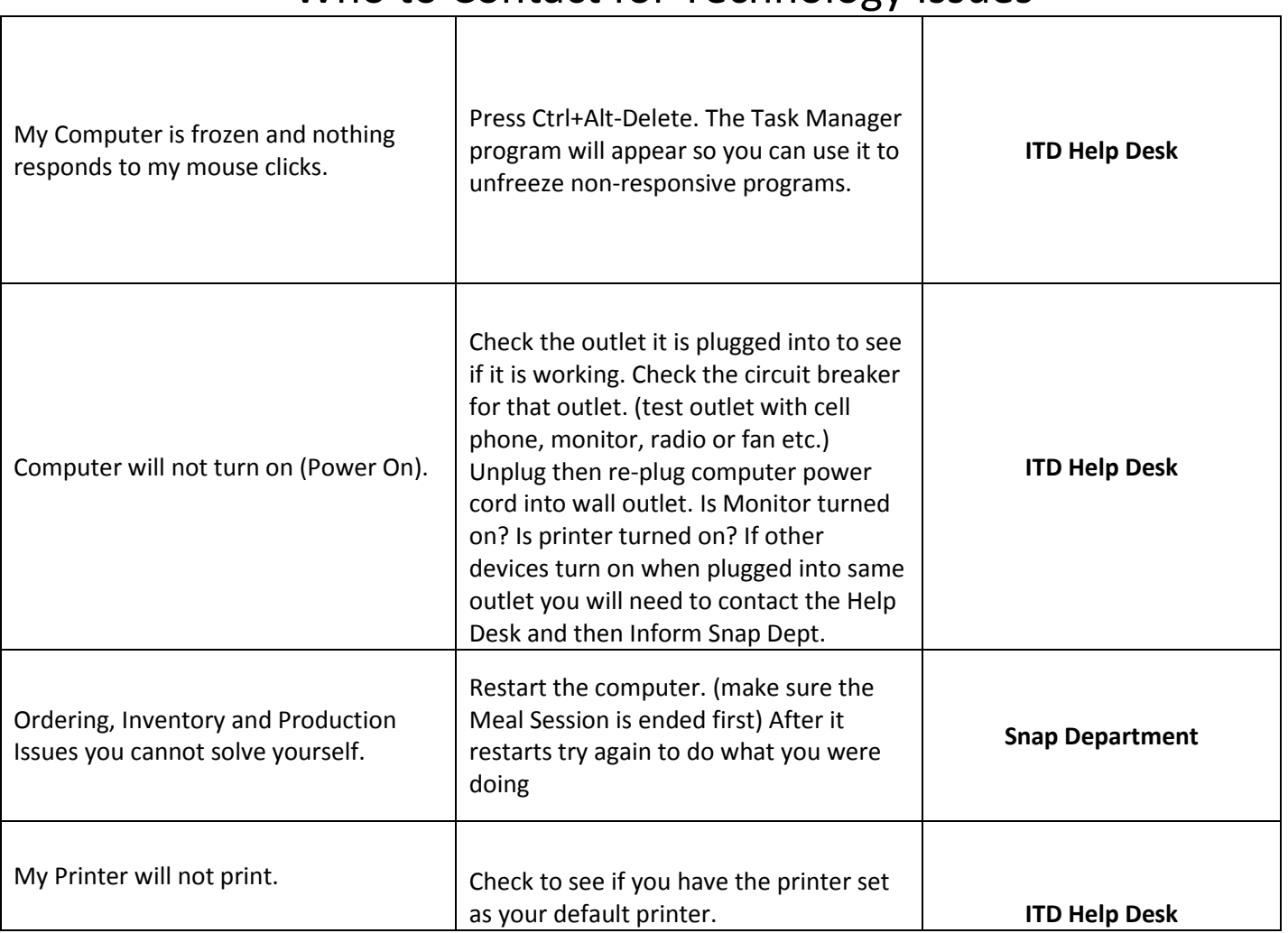